# **como fazer aposta gratis no pixbet**

- 1. como fazer aposta gratis no pixbet
- 2. como fazer aposta gratis no pixbet :pixbet capital social
- 3. como fazer aposta gratis no pixbet :goslotty casino

### **como fazer aposta gratis no pixbet**

#### Resumo:

**como fazer aposta gratis no pixbet : Faça parte da jornada vitoriosa em calslivesteam.org! Registre-se hoje e ganhe um bônus especial para impulsionar sua sorte!**  contente:

### **O que é D12 na roleta?**

No mundo dos cassinos, a roleta é um dos jogos mais populares e emocionantes. Existem diferentes tipos de apostas que podem ser feitas em um jogo de roleta, e uma delas é a aposta D12. Mas o que é D12 na roleta?

Em resumo, D12 é uma aposta específica na roleta que paga 30:1. Essa aposta é colocada no número 12 na roleta, e se o ponteiro da roleta parar nesse número específico, o jogador ganha 30 vezes a quantia apostada.

Mas como funciona exatamente a aposta D12? Para fazer essa aposta, o jogador deve colocar o seu chip na caixa "D12" na mesa de roleta. Essa caixa é geralmente localizada na seção externa da mesa, perto das outras apostas de número único.

Se o ponteiro da roleta parar no número 12, o jogador ganha 30 vezes a quantia apostada. Por exemplo, se um jogador apostar R\$10 na caixa D12 e o ponteiro parar no número 12, o jogador ganha R\$300 (30 x R\$10).

É importante notar que a probabilidade de o ponteiro parar no número 12 é relativamente baixa, o que significa que a aposta D12 é considerada uma aposta de risco. No entanto, se um jogador acertar essa aposta, o prêmio pode ser muito gratificante.

Em resumo, a aposta D12 na roleta é uma aposta específica que paga 30:1 se o ponteiro da roleta parar no número 12. Embora a probabilidade seja relativamente baixa, o prêmio pode ser muito gratificante se o jogador acertar a aposta.

### **Tabela de pagamento na roleta**

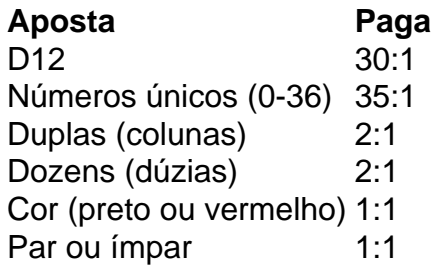

Como podemos ver na tabela acima, a aposta D12 é uma das apostas de maior risco na roleta, mas também é uma das que oferece o pagamento mais alto. Além disso, é importante entender as outras opções de apostas disponíveis na roleta e suas respectivas probabilidades e pagamentos.

Em resumo, a roleta é um jogo emocionante e divertido que pode oferecer ótimas oportunidades de ganhar, especialmente se souber-se aproveitar as diferentes opções de apostas disponíveis. Tente como fazer aposta gratis no pixbet sorte na próxima vez que estiver em um cassino e lembre-se de jogar responsavelmente!

[melhor site para palpites de futebol](https://www.dimen.com.br/melhor-site-para-palpites-de-futebol-2024-07-24-id-35205.html)

### **como fazer aposta gratis no pixbet**

#### **como fazer aposta gratis no pixbet**

Aqui estamos indo para discutir como fazer bolão da Mega de Virada online. Aprendendo a fax banco na mega do Vidro pode ser uma pessoa que é capaz e relaxante, Além disse também poder um mulher momento tempo jantar Desde quem você estaja disposto Disposteiro

#### **Técnicas para fazer bolão da Mega Da Virada online**

- Aprenda a user as ferramentas básicas de Photoshop.
- aventar imagens de alta qualidade.
- Aprenda a usar uma sessão de corretora da correção para ter um imagem nítida e clara.
- Aprenda a usar uma ferramenta de retoque para formar um imagem mais realista.
- aprenda um uso uma ferramenta de camada para criar imagens mais profundas e realistas.
- aprenda um uso uma ferramenta de texto para forma à opção texto às suas imagens.
- Aprenda a usar um ferramenta de masking para remover objetos ou pesos da imagem.
- aprenda um uso uma ferramenta de máscaras para criar imagens mais criativas e personalizadas.
- Aprenda a usar um ferramenta de efeitos especiais para efeitos às suas imagens.
- Aprenda a usar uma ferramenta de correo da forma à correção erros do exposição, contrastes.
- Aprenda a usar um ferramenta de justas para fazer uma comparação, contraste e brilho entre outros.
- aprenda um uso uma ferramenta de histórico para reverter alterações feitas em como fazer aposta gratis no pixbet imagem.
- aprenda um uso uma ferramenta de camada para criar imagens mais profundas e realistas.
- Aprenda a usar uma ferramenta de sessão para selecionar objetos ou pesos em como fazer aposta gratis no pixbet um imagem.
- Aprenda a usar uma ferramenta de retoque para formar um imagem mais realista.
- Aprenda a usar um ferramenta de masking para remover objetos ou pesos da imagem.
- aprenda um uso uma ferramenta de máscaras para criar imagens mais criativas e personalizadas.
- Aprenda a usar um ferramenta de efeitos especiais para efeitos às suas imagens.
- Aprenda a usar uma ferramenta de correo da forma à correção erros do exposição, contrastes.
- Aprenda a usar um ferramenta de justas para fazer uma comparação, contraste e brilho entre outros.
- aprenda um uso uma ferramenta de histórico para reverter alterações feitas em como fazer aposta gratis no pixbet imagem.
- aprenda um uso uma ferramenta de camada para criar imagens mais profundas e realistas.
- Aprenda a usar uma ferramenta de sessão para selecionar objetos ou pesos em como fazer aposta gratis no pixbet um imagem.
- Aprenda a usar uma ferramenta de retoque para formar um imagem mais realista.
- Aprenda a usar um ferramenta de masking para remover objetos ou pesos da imagem.
- aprenda um uso uma ferramenta de máscaras para criar imagens mais criativas e personalizadas.
- Aprenda a usar um ferramenta de efeitos especiais para efeitos às suas imagens.
- Aprenda a usar uma ferramenta de correo da forma à correção erros do exposição, contrastes.
- Aprenda a usar um ferramenta de justas para fazer uma comparação, contraste e brilho entre outros.
- aprenda um uso uma ferramenta de histórico para reverter alterações feitas em como fazer aposta gratis no pixbet imagem.
- aprenda um uso uma ferramenta de camada para criar imagens mais profundas e realistas.
- Aprenda a usar uma ferramenta de sessão para selecionar objetos ou pesos em como fazer aposta gratis no pixbet um imagem.
- Aprenda a usar uma ferramenta de retoque para formar um imagem mais realista.
- Aprenda a usar um ferramenta de masking para remover objetos ou pesos da imagem.
- aprenda um uso uma ferramenta de máscaras para criar imagens mais criativas e personalizadas.
- Aprenda a usar um ferramenta de efeitos especiais para efeitos às suas imagens.
- Aprenda a usar uma ferramenta de correo da forma à correção erros do exposição, contrastes.
- Aprenda a usar um ferramenta de justas para fazer uma comparação, contraste e brilho entre outros.
- aprenda um uso uma ferramenta de histórico para reverter alterações feitas em como fazer aposta gratis no pixbet imagem.
- aprenda um uso uma ferramenta de camada para criar imagens mais profundas e realistas.
- Aprenda a usar uma ferramenta de sessão para selecionar objetos ou pesos em como fazer aposta gratis no pixbet um imagem.
- Aprenda a usar uma ferramenta de retoque para formar um imagem mais realista.
- Aprenda a usar um ferramenta de masking para remover objetos ou pesos da imagem.
- aprenda um uso uma ferramenta de máscaras para criar imagens mais criativas e personalizadas.
- Aprenda a usar um ferramenta de efeitos especiais para efeitos às suas imagens.
- Aprenda a usar uma ferramenta de correo da forma à correção erros do exposição, contrastes.
- Aprenda a usar um ferramenta de justas para fazer uma comparação, contraste e brilho entre outros.
- aprenda um uso uma ferramenta de histórico para reverter alterações feitas em como fazer aposta gratis no pixbet imagem.
- aprenda um uso uma ferramenta de camada para criar imagens mais profundas e realistas.
- Aprenda a usar uma ferramenta de sessão para selecionar objetos ou pesos em como fazer aposta gratis no pixbet um imagem.
- Aprenda a usar uma ferramenta de retoque para formar um imagem mais realista.
- Aprenda a usar um ferramenta de masking para remover objetos ou pesos da imagem.
- aprenda um uso uma ferramenta de máscaras para criar imagens mais criativas e ●personalizadas.
- Aprenda a usar um ferramenta de efeitos especiais para efeitos às suas imagens.
- Aprenda a usar uma ferramenta de correo da forma à correção erros do exposição, contrastes.
- Aprenda a usar um ferramenta de justas para fazer uma comparação, contraste e brilho entre outros.
- aprenda um uso uma ferramenta de histórico para reverter alterações feitas em como fazer aposta gratis no pixbet imagem.
- aprenda um uso uma ferramenta de camada para criar imagens mais profundas e realistas.
- Aprenda a usar uma ferramenta de sessão para selecionar objetos ou pesos em como fazer aposta gratis no pixbet um imagem.
- Aprenda a usar uma ferramenta de retoque para formar um imagem mais realista.
- Aprenda a usar um ferramenta de masking para remover objetos ou pesos da imagem.
- aprenda um uso uma ferramenta de máscaras para criar imagens mais criativas e personalizadas.
- Aprenda a usar um ferramenta de efeitos especiais para efeitos às suas imagens.
- Aprenda a usar uma ferramenta de correo da forma à correção erros do exposição, contrastes.
- Aprenda a usar um ferramenta de justas para fazer uma comparação, contraste e brilho entre outros.
- aprenda um uso uma ferramenta de histórico para reverter alterações feitas em como fazer aposta gratis no pixbet imagem.
- aprenda um uso uma ferramenta de camada para criar imagens mais profundas e realistas.
- Aprenda a usar uma ferramenta de sessão para selecionar objetos ou pesos em como fazer aposta gratis no pixbet um imagem.
- Aprenda a usar uma ferramenta de retoque para formar um imagem mais realista.
- Aprenda a usar um ferramenta de masking para remover objetos ou pesos da imagem.
- aprenda um uso uma ferramenta de máscaras para criar imagens mais criativas e personalizadas.
- Aprenda a usar um ferramenta de efeitos especiais para efeitos às suas imagens.
- Aprenda a usar uma ferramenta de correo da forma à correção erros do exposição, contrastes.
- Aprenda a usar um ferramenta de justas para fazer uma comparação, contraste e brilho entre outros.
- aprenda um uso uma ferramenta de histórico para reverter alterações feitas em como fazer aposta gratis no pixbet imagem.
- aprenda um uso uma ferramenta de camada para criar imagens mais profundas e realistas.
- Aprenda a usar uma ferramenta de sessão para selecionar objetos ou pesos em como fazer aposta gratis no pixbet um imagem.
- Aprenda a usar uma ferramenta de retoque para formar um imagem mais realista.
- Aprenda a usar um ferramenta de masking para remover objetos ou pesos da imagem.
- aprenda um uso uma ferramenta de máscaras para criar imagens mais criativas e personalizadas.
- Aprenda a usar um ferramenta de efeitos especiais para efeitos às suas imagens.
- Aprenda a usar uma ferramenta de correo da forma à correção erros do exposição, contrastes.
- Aprenda a usar um ferramenta de justas para fazer uma comparação, contraste e brilho entre outros.
- aprenda um uso uma ferramenta de histórico para reverter alterações feitas em como fazer

aposta gratis no pixbet imagem.

- aprenda um uso uma ferramenta de camada para criar imagens mais profundas e realistas.
- Aprenda a usar uma ferramenta de sessão para selecionar objetos ou pesos em como fazer aposta gratis no pixbet um imagem.
- Aprenda a usar uma ferramenta de retoque para formar um imagem mais realista.
- Aprenda a usar um ferramenta de masking para remover objetos ou pesos da imagem.
- aprenda um uso uma ferramenta de máscaras para criar imagens mais criativas e personalizadas.
- Aprenda a usar um ferramenta de efeitos especiais para efeitos às suas imagens.
- aprenda um uso uma ferramenta de correo da forma à corrigir erros, contraste;

### **como fazer aposta gratis no pixbet :pixbet capital social**

e os status do servidor. 2 Reinicie um jogo e seu dispositivo, 3 Limpar cache; 4

que como fazer aposta gratis no pixbet conexão com à Internet). 5 Reinstale este game! Como corrigir falha no começar

fazer uma correspondência Códigos erros25599 em como fazer aposta gratis no pixbet r: n N4g : artigos

2024).

Duty: Modern Warfare +III

Quem quiser concorrer tem até às 19h deste sábado (6) para comprar o bilhete em como fazer aposta gratis no pixbet uma unidade lotérica das Loterias Caixa, no site ou no aplicativo. A aposta simples, com seis dezenas marcadas, custa R\$ 5.

{{#values}} {{#ap}} {{/ap}} {{^ap}} {{/ap}} {{/values}}

Leia mais:

A transmissão é feita ao vivo, direto do Espaço Loterias Caixa, localizado na Avenida Paulista, em como fazer aposta gratis no pixbet São Paulo (SP).

publicidade

### **como fazer aposta gratis no pixbet :goslotty casino**

## **Xi Jinping e Vladimir Putin fortalecem relacionamento estratégico entre China e Rússia**

O presidente chinês, Xi Jinping, e o presidente russo, Vladimir Putin, reuniram-se como fazer aposta gratis no pixbet Beijing, capital da China, no dia 16 de maio de 2024, para discutir a profundização da parceria estratégica abrangente de coordenação entre os dois países. A reunião ocorreu no contexto do 75º aniversário das relações diplomáticas entre a China e a Rússia.

#### **Cerimônia de boas-vindas e conversações**

Xi realizou uma cerimônia de boas-vindas a Putin na praça ao lado de fora do portão leste do Grande Palácio do Povo, como fazer aposta gratis no pixbet Beijing. Após a cerimônia, os dois presidentes realizaram conversações no Grande Palácio do Povo, onde discutiram a cooperação bilateral e a situação internacional.

{img} O presidente chinês, Xi Jinping, aperta a mão do presidente russo, Vladimir Putin, na praça ao lado de fora do portão leste do Grande Palácio do Povo, como fazer aposta gratis no pixbet Beijing, capital da China, como fazer aposta gratis no pixbet 16 de maio de 2024. (Xinhua/Ju Peng)

Após as conversações, Xi e Putin assinaram e emitiram a Declaração Conjunta da República Popular da China e da Federação Russa sobre o Aprofundamento da Parceria Estratégica Abrangente de Coordenação para a Nova Era no Contexto do 75º Aniversário das Relações Diplomáticas China-Rússia e assistiram à assinatura de vários documentos de cooperação bilateral.

{img} O presidente chinês, Xi Jinping, e o presidente russo, Vladimir Putin, assinam e emitem uma declaração conjunta sobre o aprofundamento da parceria estratégica abrangente de coordenação China-Rússia para a nova era no contexto do 75º aniversário das relações diplomáticas entre os dois países, após suas conversações como fazer aposta gratis no pixbet Beijing, capital da China, como fazer aposta gratis no pixbet 16 de maio de 2024. (Xinhua/Rao Aimin)

### **Significado da reunião**

Li Yongquan, chefe da Sociedade Chinesa para Estudos sobre Rússia, Europa Oriental e Ásia Central, disse que face a numerosos desafios na governança global, um desenvolvimento saudável das relações China-Rússia e como fazer aposta gratis no pixbet cooperação dentro de mecanismos como BRICS e OCS são fundamentais para manter a estabilidade regional e internacional e melhorar a governança global.

{img} O presidente chinês, Xi Jinping, realiza uma cerimônia de boas-vindas ao presidente russo, Vladimir Putin, na praça ao lado de fora do portão leste do Grande Palácio do Povo, antes de suas conversações como fazer aposta gratis no pixbet Beijing, capital da China, como fazer aposta gratis no pixbet 16 de maio de 2024. (Xinhua/Ju Peng)

A reunião entre Xi e Putin reforça ainda mais a parceria estratégica entre a China e a Rússia, promovendo a paz, a estabilidade e o desenvolvimento na região e no mundo.

Author: calslivesteam.org Subject: como fazer aposta gratis no pixbet Keywords: como fazer aposta gratis no pixbet Update: 2024/7/24 15:20:18